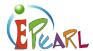

## Work Examples from Level 3

This document shows an example of work (artifacts), which might be found in a Level 3 portfolio. The student creates artifacts to develop and reflect on different kinds of work, including career-oriented explorations with POP.

## **NEW ARTIFACT**

#### Othello

Students can use the portfolio to practice different skills they are learning in class. In the example on the right, the student's project is to recreate a Shakespearian play that address contemporary concerns.

The student writes out the task description in their own words. Doing this helps clarify if the student understands the main goals of this project.

The criteria section is a reminder of what they will be evaluated on. If they have an electronic version of the rubric, they can attach it here. Before submitting their final product, students should review this section to ensure they have met all criteria.

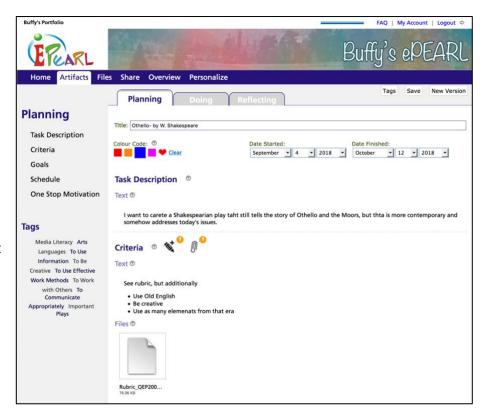

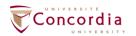

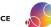

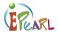

In this area, students are encouraged to review their general goals for the task.

Setting goals helps students move in a direction, stay on track, increase their motivation, and provides a sense of responsibility.

General Goals are long-term objectives that the student wants to work towards. These will appear in any artifact they create. They can check off any that apply to their current task.

In level 3, there is also a strategy bank. This will list any previously defined strategy the student has created in their artifacts. The student can use this bank to quickly link relevant strategies to their goals.

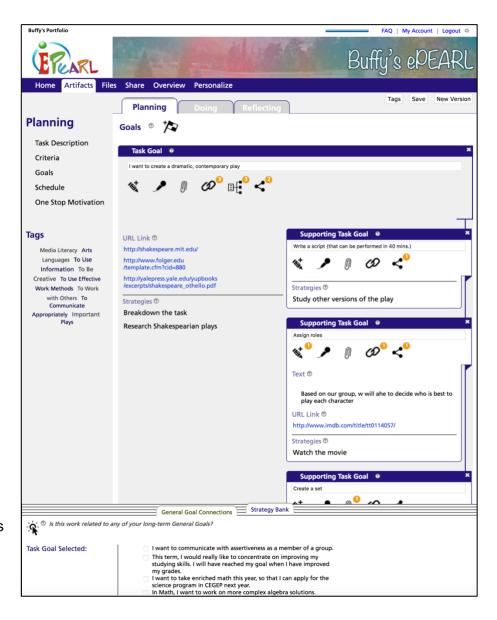

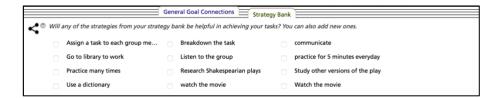

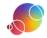

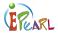

ePEARL is designed to support numerous ways of working.

The text box allows students to type their work.

The recorder allows students to connect their own speech or music to an artifact.

The attachment feature allows students to share work created outside of ePEARL. This could include reports, slideshows, or artwork that the student has created.

The URL link lets the student reference webpages. They could connect sites that helped them create their work, or hyperlink a webpage they created.

Level 3 contains an additional toolbox that students can use to keep track of their progress. For example, on the right, the student has kept track of how far along they are with their goals.

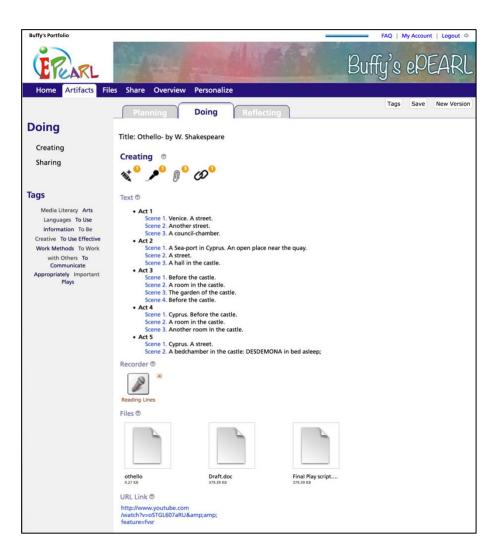

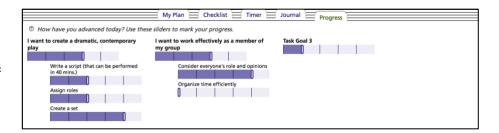

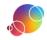

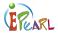

Reflecting is an important part of self-regulated learning.

The ePEARL reflection section helps students think about their original goals for the work and to consider if they met those goals. It is also important for students to look ahead and consider how the lesson they learned with this assignment will help them on their next one.

ePEARL includes scaffolded reflection in the form of question prompts.

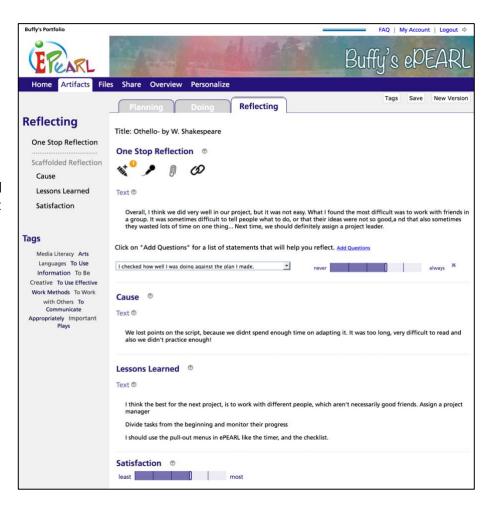

Feedback from teachers, peers, and parents helps students to think more deeply about their own learning. As well, when students provide feedback to their peers, they build critical thinking skills.

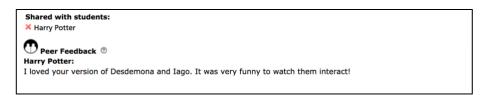

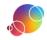

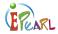

Students can use the Overview portion of ePEARL to get a more comprehensive picture of their strategies. This includes how often they used the strategy in their artifacts, how successful they found them to be, and any comments they wrote about the strategy.

This quick glance can also tell the student which goals and strategies are being neglected so they can work towards them in future artifacts.

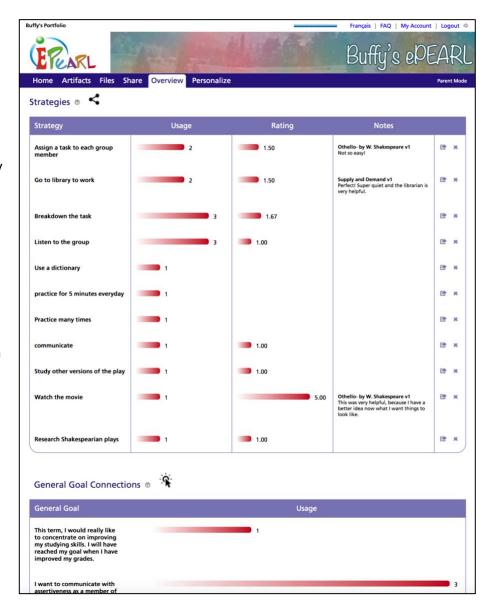

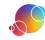

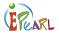

# POP EXPLORATION Dentist Example

POP helps students carry out a career exploration. Building on the self-regulation skills in ePEARL, POP has four phases to help support students' learning process.

Students can connect their exploration to their ePEARL general goals. They can also develop goals specific to this career exploration. These goals can be recorded in the text editor, or my attaching files they completed outside of the tool, or by linking sites that can help them set and/or achieve their goals.

On the right is an example of a worksheet a student might fill out. It has then set a goal, brainstorm some strategies, and set a time frame.

You can find this worksheet and others like it on learn:

https://www.learn quebec.ca/pop# content-110495

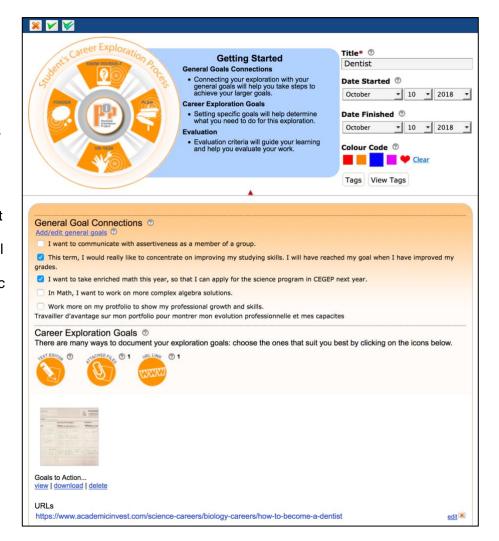

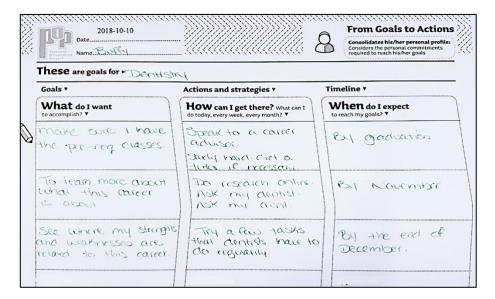

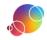

**TEACHER AID** 

7

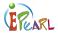

### Dentist Example Know Yourself

In the first phase, students can outline their own interests and skills and determine how these relate to the chosen career.

Students could consider their own values, the people who influence them, what traits they admire in themselves and in others, their hobbies, where they find inspiration, and what their greatest strengths are.

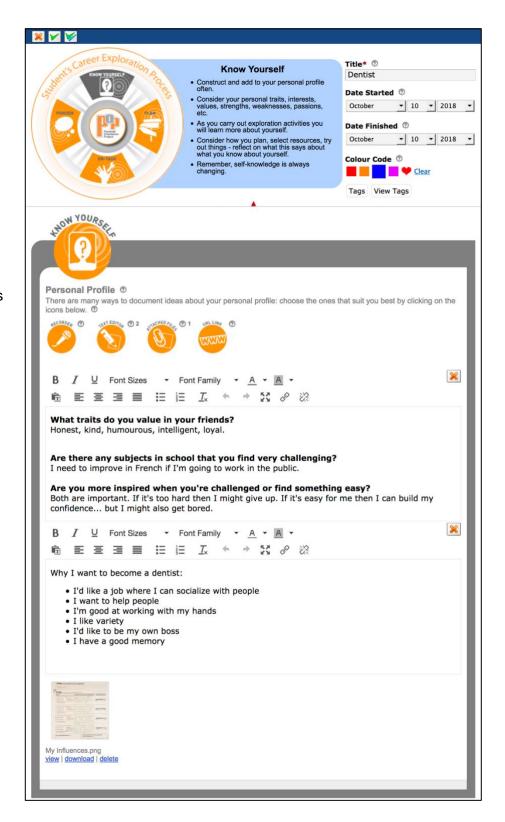

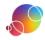

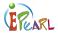

### Dentist Example Plan

In the second phase, students prepare for their career exploration. This will help them focus and create strategies to achieve their goals. Planning ahead can help students see the scope of their project and break down larger tasks. However, students can always adjust their plan at any time during the career exploration.

Having students gage their motivation can help you guide them. If they are not motivated, make sure that the student is interested in that career. If they find the task hard, the student may need additional help locating resources to understand the chosen career.

POP's *Timeline* feature can help the student set goals for learning about the career. This can help them break down the task into more manageable steps.

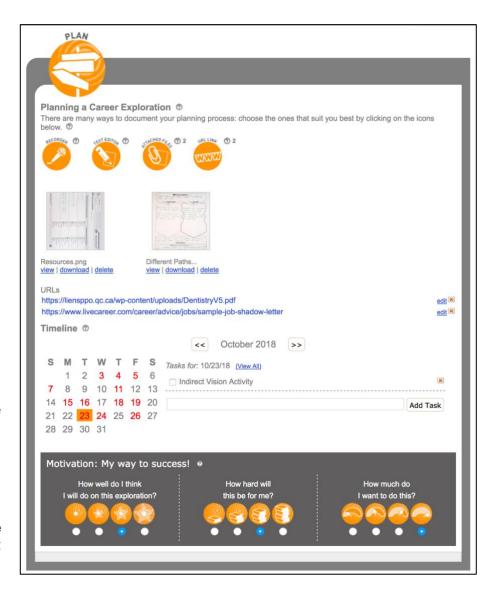

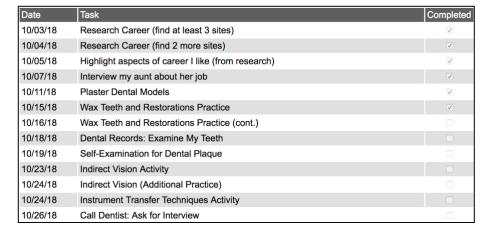

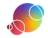

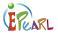

## Dentist Example On Task

In the third phase, students carry out their plan. Students should research their chosen career in variety of ways. For example, they can look for information online, interview someone in the field, or visit a workplace.

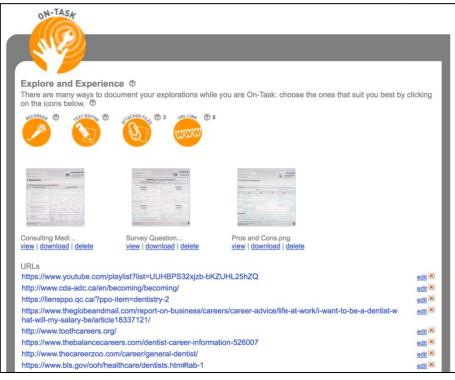

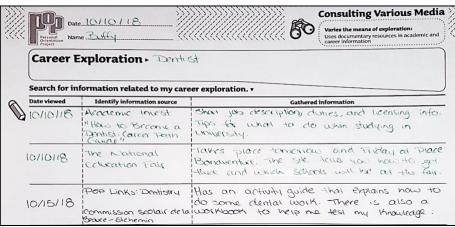

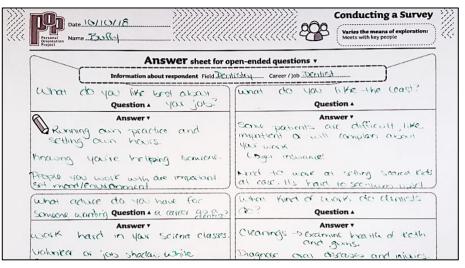

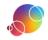

https://literacy.concordia.ca/resources/epearl/teacher/enePEARL-TA-L3PortfolioEx-20220117.docx

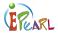

### Dentist Example Ponder

In the final phase, students reflect on their career exploration. This reflection can take place throughout the process and/or once the exploration has been completed.

There are a number of built-in reflection questions that students can use as a prompt to reflect. They can also choose their own reflection questions, or attach worksheets that contain classroom exercises.

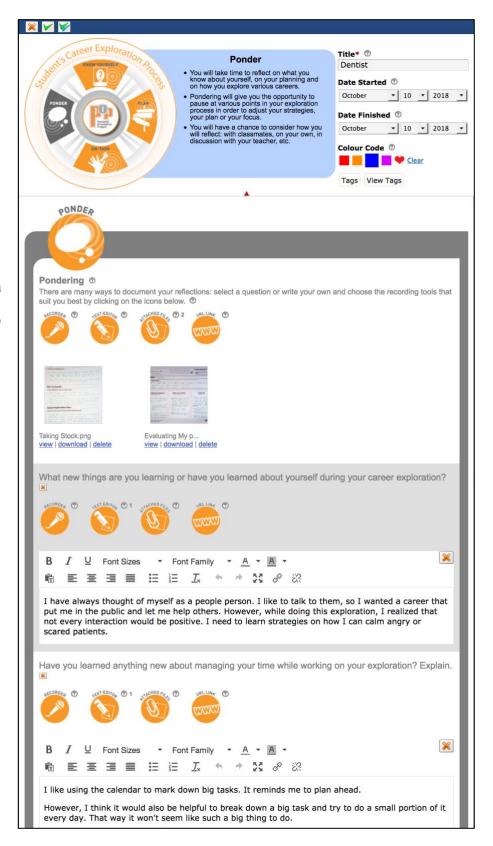

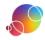